## **42 Rules For Applying Google Ytics 42 Rules For Applying Google Ytics**

Eventually, you will unconditionally discover a supplementary experience and capability by spending more cash. nevertheless when? do you say yes that you require to acquire thos

It is your entirely own era to feat reviewing habit. accompanied by guides you could enjoy now is **42 rules for applying google ytics 42 rules for applying google ytics** below.

Basic Computing Skills - Orientation The Secret step-by-step Guide to learn Hacking AUTOSWEEP ONLINE APPLICATION | TUTORIAL USING GOOGLE CHROME Michael Jackson's maid reveals sordid Neverland secrets | 60 Minutes Australia**Howto Install Laninate Architectural Shingles by Malarley Roofing Products** Railway NTPC/R **Ever! (Not promoting Religious believes)** 50 Universal Laws That Affect Reality | Law of Attraction Hidden Tips and Tricks For Your AMAZON FIRE TV STICK!Howto Work at Google - Example Coding/Engineering Interview- NEW FIRESTICK HIDDEN SETTING Why tech stocks are falling? (APPLE, BYND, Tilray, Tesla, Nikola)**NLP is not NLU and GPT-3 - Walid Saba** Data Collab Lab: Notes from the perf lab with fish and joe

photomath training exam 41 | course 4 algebra | photomath training | Acrylic Painting Ideas for Beginners | How to Blending Techniques | Art Journal Thursday Ep. 41 <del>mp Ja</del> 42 Rules For Applying Google Rule 17 Customize Your Dashboard............42 Rule 18 Decide on Your Goal Type.............44 Rule 19 Measure Dollars, Not Design.............46 Rule 20 C

42 Rules for Applying Google Analytics | Buy Career ... 42 Rules for Applying Google Analytics is understanding a visitor's journey through your website then applying that measurement, collection and analysis of data for the main pun

42 Rules For Applying Google Analytics 42 Rules For ... Write a Review for 42 Rules for Applying Google Analytics A practical guide for understanding web traffic, visitors and analytics so you can improve the performance of your webs

42 rules for applying google analytics a practical guide ... When you use any of our Brand Features, you must always follow our "Rules for Proper Usage" below. If Google provides written requirements (size, typeface, colors, etc.) to you at the time of our at the time of our or our

Permissions – Google Google is proud to be an equal opportunity workplace and is an affirmative action employer. We are committed to equal employment opportunity regardless of race, color, ancest

Students: Applying to Google - Google Careers

42 Rules for Applying Google Analytics - Eric Brandt

42 Rules for Applying Google Analytics is about understanding a visitor' sjourney through your website then applying that measurement, collection and analysis of data for the m

Google Sidenote: Most Googlers applied for other roles at Google before they eventually made it to interviews — not getting a role can often be a matter of timing rather than a reflection of your skills or qualifications. So if t

Google Maps If a trademark owner submits a complaint to Google about the use of their trademark in Google Ads ads, we will review it and may enforce certain restrictions on use of the trademark aware concerned with the use of your tra

42 Rules for Applying Google Analytics: 42 Rules for ...

^eBook 42 Rules For Applying Google Analytics 42 Rules For Applying Google Analytics ^ Uploaded By Stephenie Meyer, 42 rules for applying google analytics 3 intro the object

Review 42 Rules for Applying Google Analytics: A practical ...

The 42 rules in the book are separated into the following sections and include thirteen figures Part I Preparation: What You Need to Know before You Begin Part II Monitoring

Amazon.com: Customer reviews: 42 Rules for Applying Google ... 42 rules for applying google analytics a practical guide for understanding web traffic visitors and analytics so you can improve the performance of rob sanders Created Date 8/23/

Search the world's information, including webpages, images, videos and more. Google has many special features to help you find exactly what you're looking for.

Build for Everyone - Google Careers Find local businesses, view maps and get driving directions in Google Maps. When you have eliminated the JavaScript , whatever remains must be an empty page. Enable JavaScript to see Google Maps.

Copyright code : d375b16969b5260d9dfadf62a7c9b50e

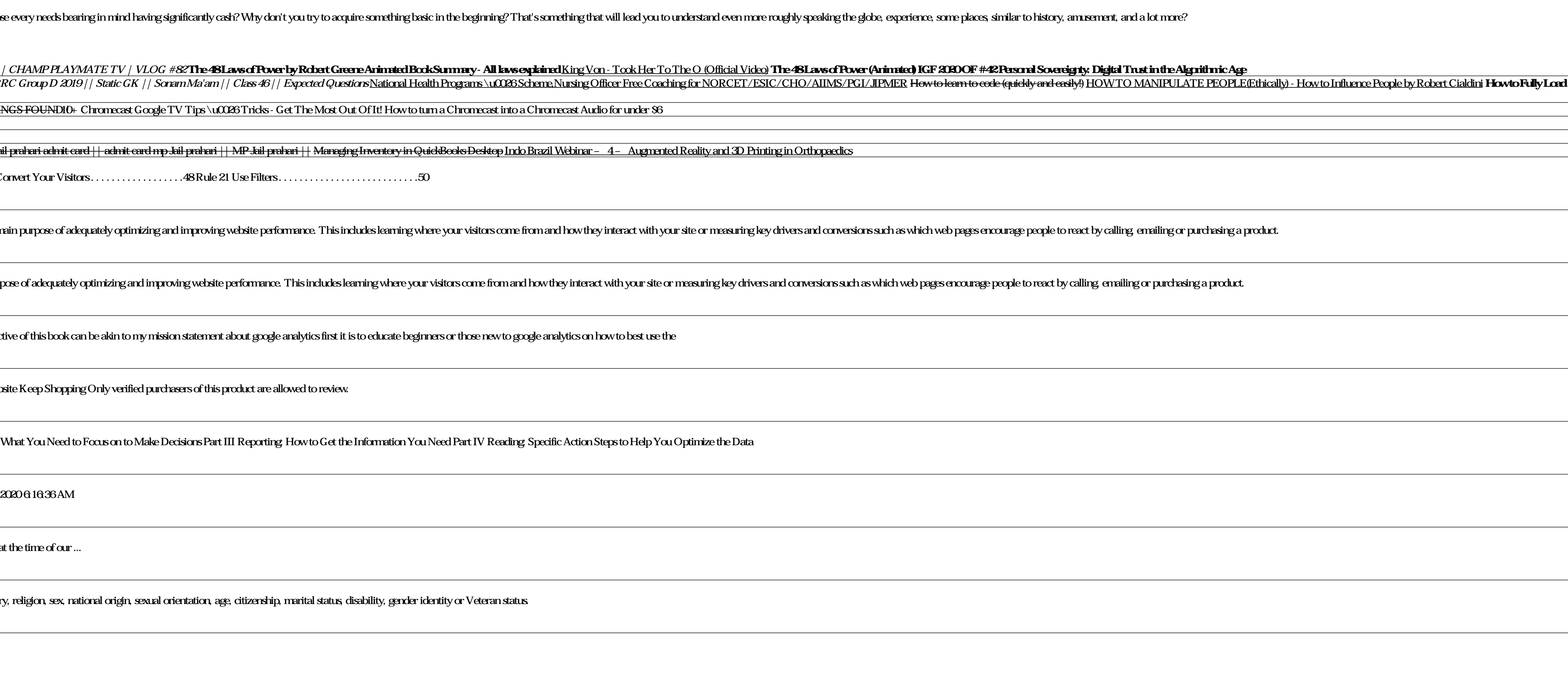

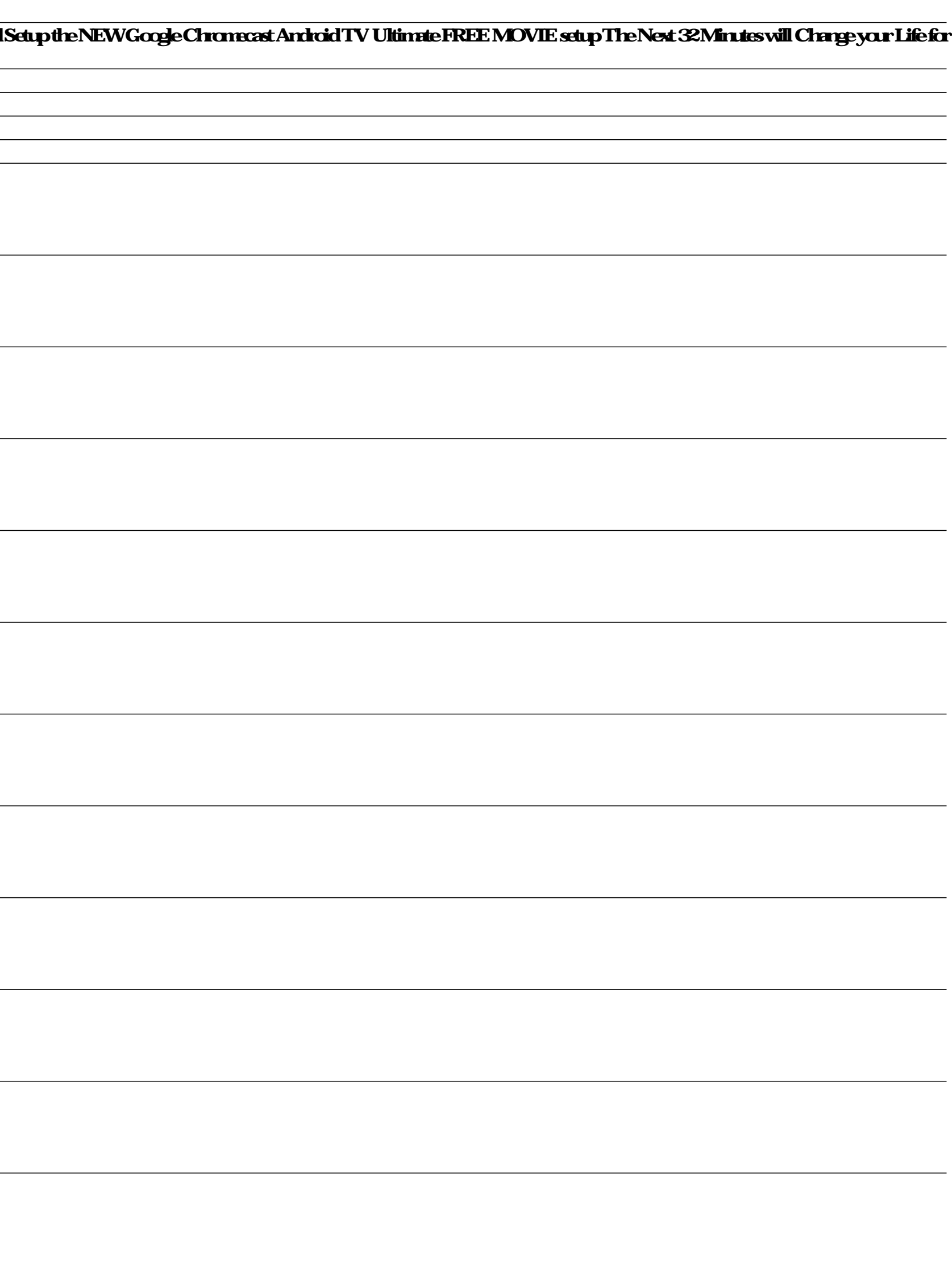